## Web Design Mastery Challenge

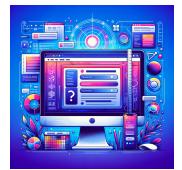

🚀 Challenge Time for Web Designers & Developers! 🚀

| web Design Mastery Challenge             | 1 |
|------------------------------------------|---|
| Quiz: Web Design Mastery Challenge       | 1 |
| Question 1: The Foundation of Web Pages  | 2 |
| Question 2: Styling Web Pages            | 2 |
| Question 3: Making Web Pages Interactive | 3 |
| Question 4: Structuring Content          | 3 |
| Question 5: Enhancing Layouts            | 3 |
| Question 6: Scripting Logic              | 4 |
| Question 7: Organizing Content           | 4 |
| Question 8: Responsive Design            | 4 |
| Question 9: Accessibility in Web Design  | 4 |
| Question 10: Dynamic Content             | 5 |

## **Quiz: Web Design Mastery Challenge**

⊕ Web Designers & Developers, It's Quiz Time! ⊕

#WebDesigners, #Developers, and #CodingEnthusiasts, get ready to test your skills with our latest quiz on #HTML, #CSS, and #JavaScript. Whether you're a seasoned pro or a curious beginner, this is a perfect opportunity to challenge yourself and refresh your knowledge.

Why Participate?

Brush up on essential web design and development concepts.

Identify your strengths and areas for growth.

Connect with peers and compare scores.

## **Featured Topics:**

Basics of web structure and styling
Interactive and dynamic content creation
Responsive design and accessibility best practices

Don't forget to share your results and insights using hashtags

#WebDesignQuiz #FrontEndDevelopment #LearnToCode #TechQuiz

#DigitalDesign. Encourage your connections to take the quiz and spark a conversation about the ever-evolving world of web development.

Question 1: The Foundation of Web Pages What does HTML stand for?

- A) Hyper Text Markup Language
- B) High Tech Markup Language
- C) Hyperlinking Text Management Language
- D) Hyper Tool Multi Language

Answer: A) Hyper Text Markup Language

Question 2: Styling Web Pages

Which CSS property is used to set the font size?

- A) font-style
- B) text-size
- C) font-size
- D) text-style

Answer: C) font-size

Question 3: Making Web Pages Interactive

What is the correct syntax to output "Hello World" in JavaScript?

- A) echo("Hello World");
- B) print("Hello World");
- C) console.log("Hello World");
- D) alert("Hello World");

Answer: C) console.log("Hello World");

**Question 4: Structuring Content** 

Which HTML tag is used to define an image?

- A) <img>
- B) <image>
- C) <pic>
- D) <src>

Answer: A) <img>

Question 5: Enhancing Layouts

In CSS, what property is used for specifying the space between elements?

- A) margin
- B) padding
- C) border
- D) spacing

Answer: A) margin

Question 6: Scripting Logic

Which operator is used to assign a value to a variable in JavaScript?

- A) =
- B) ==
- C) ===
- D) :=

Answer: A) =

**Question 7: Organizing Content** 

Which HTML element is best for grouping together related elements?

- A) <group>
- B) <div>
- C) <section>
- D) <block>

Answer: B) <div>

Question 8: Responsive Design

What does CSS property display: flex; do?

- A) Makes elements flexible
- B) Aligns items horizontally
- C) Creates a flex container
- D) Adjusts the flex direction

Answer: C) Creates a flex container

Question 9: Accessibility in Web Design

Which attribute is important for making web images accessible?

- A) src
- B) alt
- C) title
- D) description

Answer: B) alt

Question 10: Dynamic Content

How do you declare a function in JavaScript?

- A) function myFunc() {}
- B) var myFunc = function() {};
- C) let myFunc = function() {};
- D) A) and B) are correct

Answer: D) A) and B) are correct